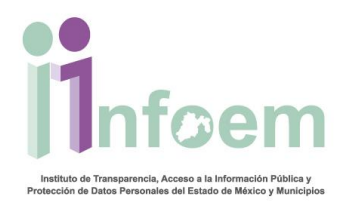

## **REGISTRO DE ACLARACIONES PARCIALES VÍA ELECTRÓNICA**

De conformidad con lo establecido en el artículo 159 de la Ley en materia, la Unidad de Transparencia notificará al particular por escrito o vía electrónica, dentro del plazo de cinco días hábiles, si requiere completar, corregir o ampliar los datos de la solicitud.

La solicitud se tendrá por no presentada cuando los solicitantes no atiendan el requerimiento de información adicional, salvo que en la solicitud inicial se aprecien elementos que permitan identificar la información requerida, quedando a salvo los derechos del particular para volver a presentar su solicitud.

En el caso de requerimientos parciales no desahogados, se tendrá por presentada la solicitud por lo que respecta a los contenidos de información que no formaron parte del requerimiento.

Para empezar debes ingresar al SAIMEX, con claves de la Unidad de Transparencia.

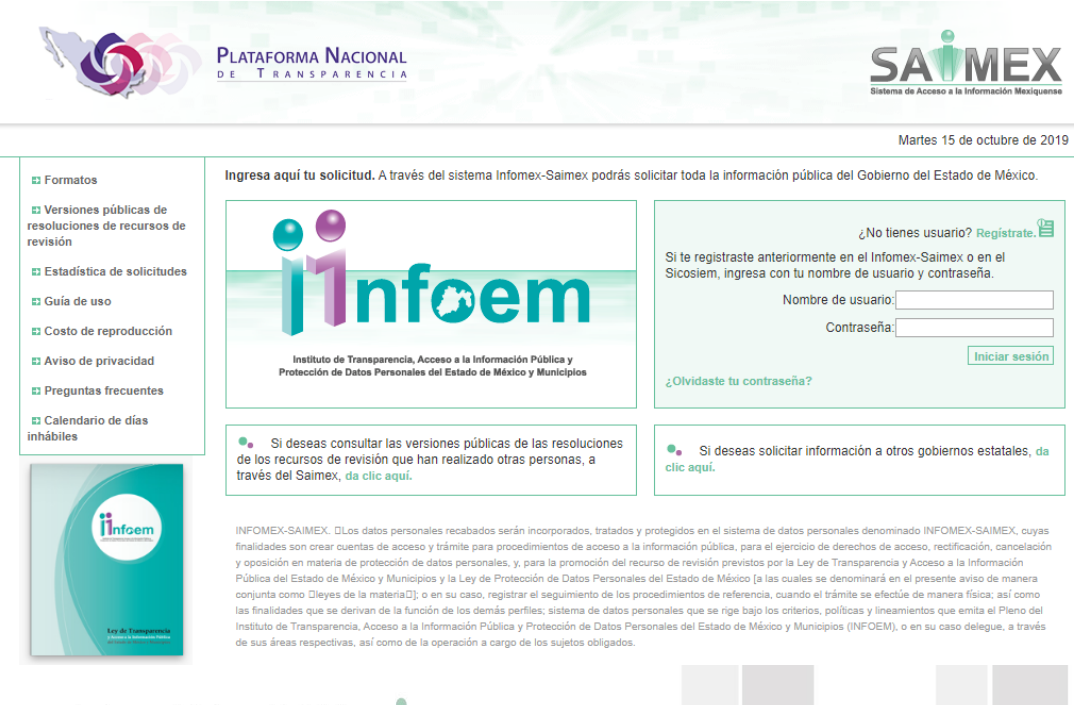

Instituto de Transparencia, Acceso a la Información Pública y Protección de Datos Personales del Estado de México y Municipios

Tels. (722) 2 26 19 80 \* Lada sin costo: 01 800 821 0441 \* www.infoem.org.mx

Calle de Pino Suárez s/n actualmente Carretera Toluca - Ixtapan No. 111, Col. La Michoacana, C.P. 52166 Metepec, Estado de México

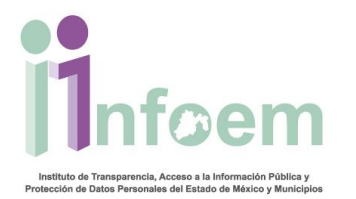

Instituto de

El Titular de la Unidad de transparencia deberá cambiar el estado en las solicitudes de información, cuando se realiza una aclaración al particular, el sistema indicará si requiere realizar alguna acción en el proceso de la solicitud, se deberá seleccionar el botón **"SI",** como se muestra en la siguiente imagen:

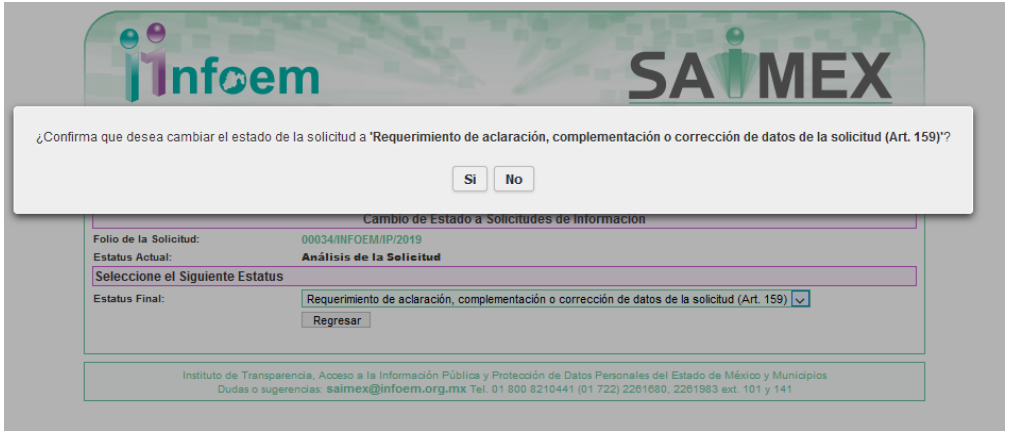

Escoger una de las opciones siguientes, si es una aclaración parcial o aclaración total.

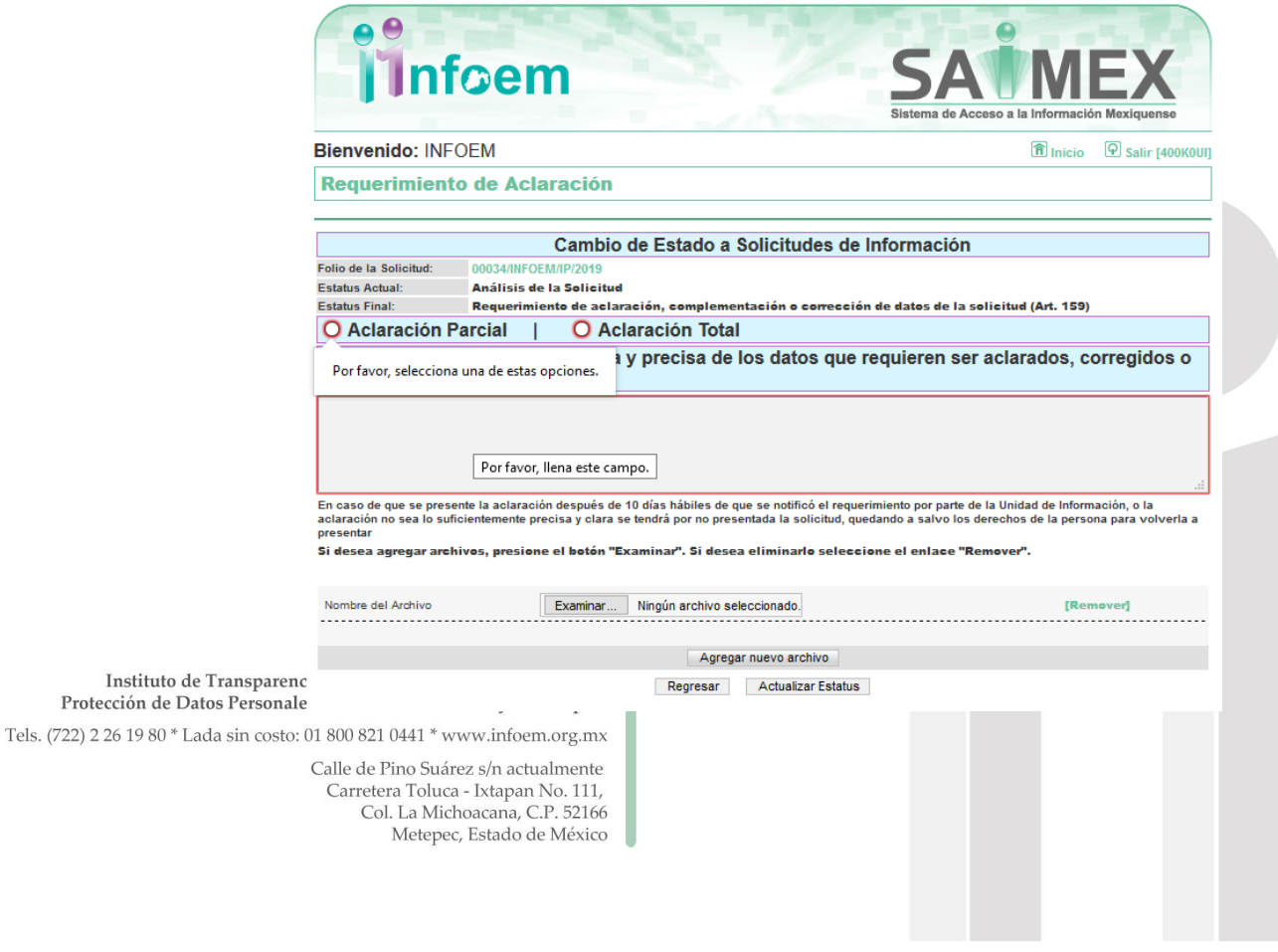

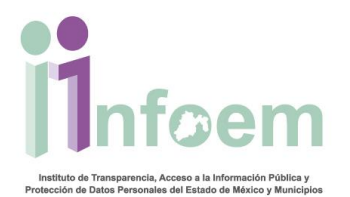

**Aclaración Parcial:** se requiere conocer información por parte del particular en al menos alguno de los puntos de su solicitud.

**Aclaración Total:** se requiere conocer información por parte del particular en la totalidad de su solicitud.

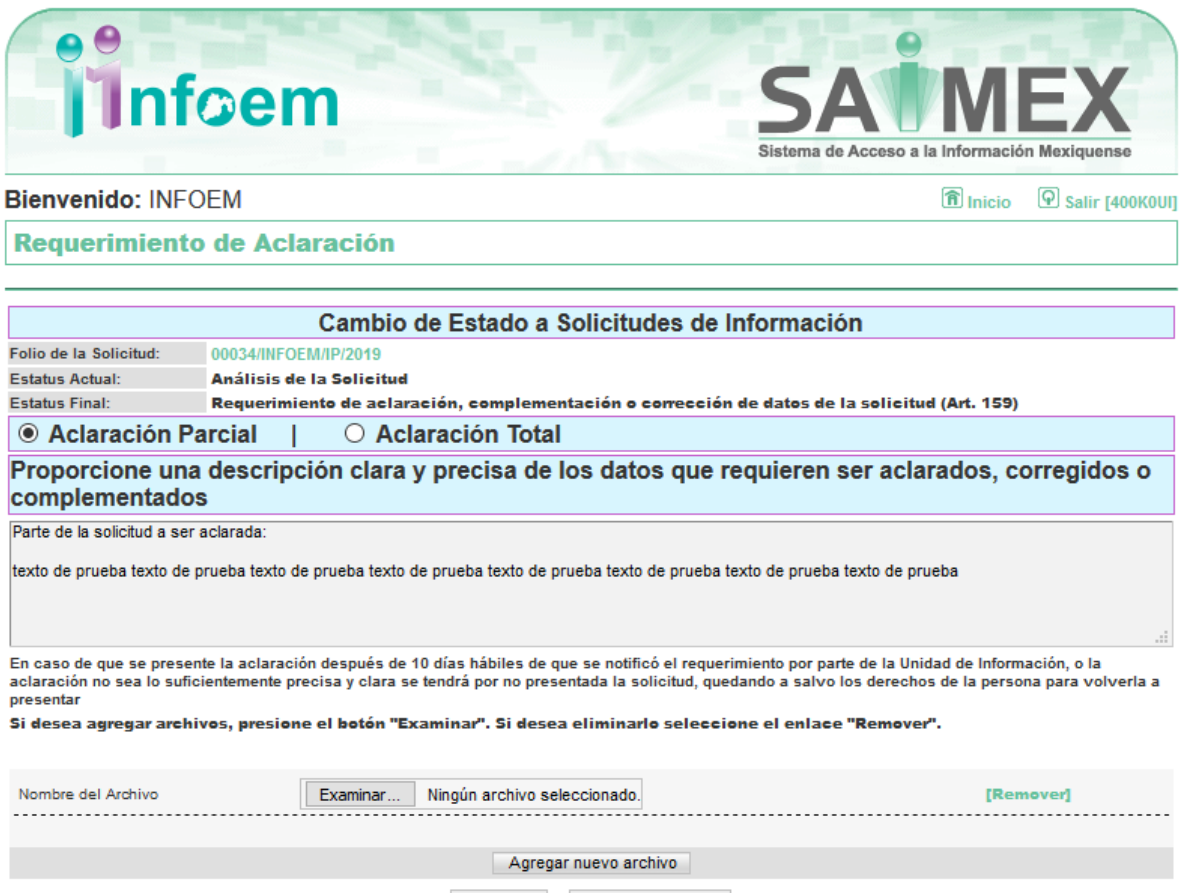

Regresar Actualizar Estatus

Escribir la aclaración en el apartado de "Parte de la solicitud a ser aclarada", si se requiere enviar algún archivo adjunto seleccionar el botón de examinar para adjuntar el archivo.

Instituto de Transparencia, Acceso a la Información Pública y Protección de Datos Personales del Estado de México y Municipios Tels. (722) 2 26 19 80 \* Lada sin costo: 01 800 821 0441 \* www.infoem.org.mx Calle de Pino Suárez s/n actualmente Carretera Toluca - Ixtapan No. 111, Col. La Michoacana, C.P. 52166 Metepec, Estado de México

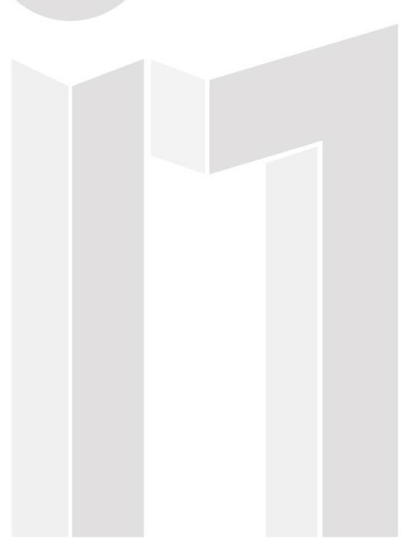

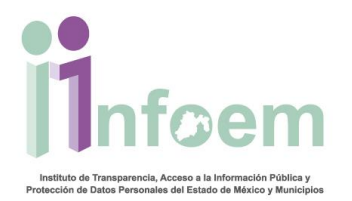

El sistema Saimex ya no cerrara automáticamente una solicitud de la cual hayan pasado los días para ser aclarada por el ciudadano, esta acción lo realizara la Unidad de Transparencia.

Si la aclaración es parcial se adjunta el acuerdo respecto de lo que no se aclaró y la solicitud continua para responder la parte que si cuenta con la información el Sujeto obligado.

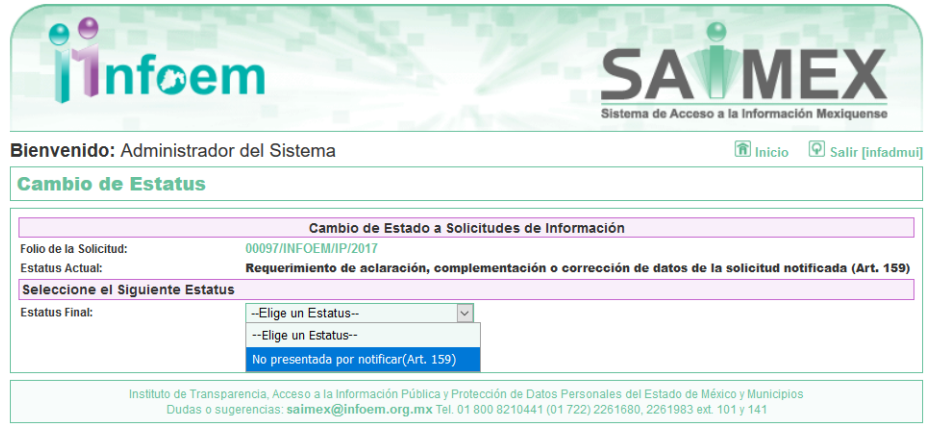

Por último se deberá subir el documento del Acuerdo por parte de la Unidad de transparencia, como se muestra en la siguiente imagen:

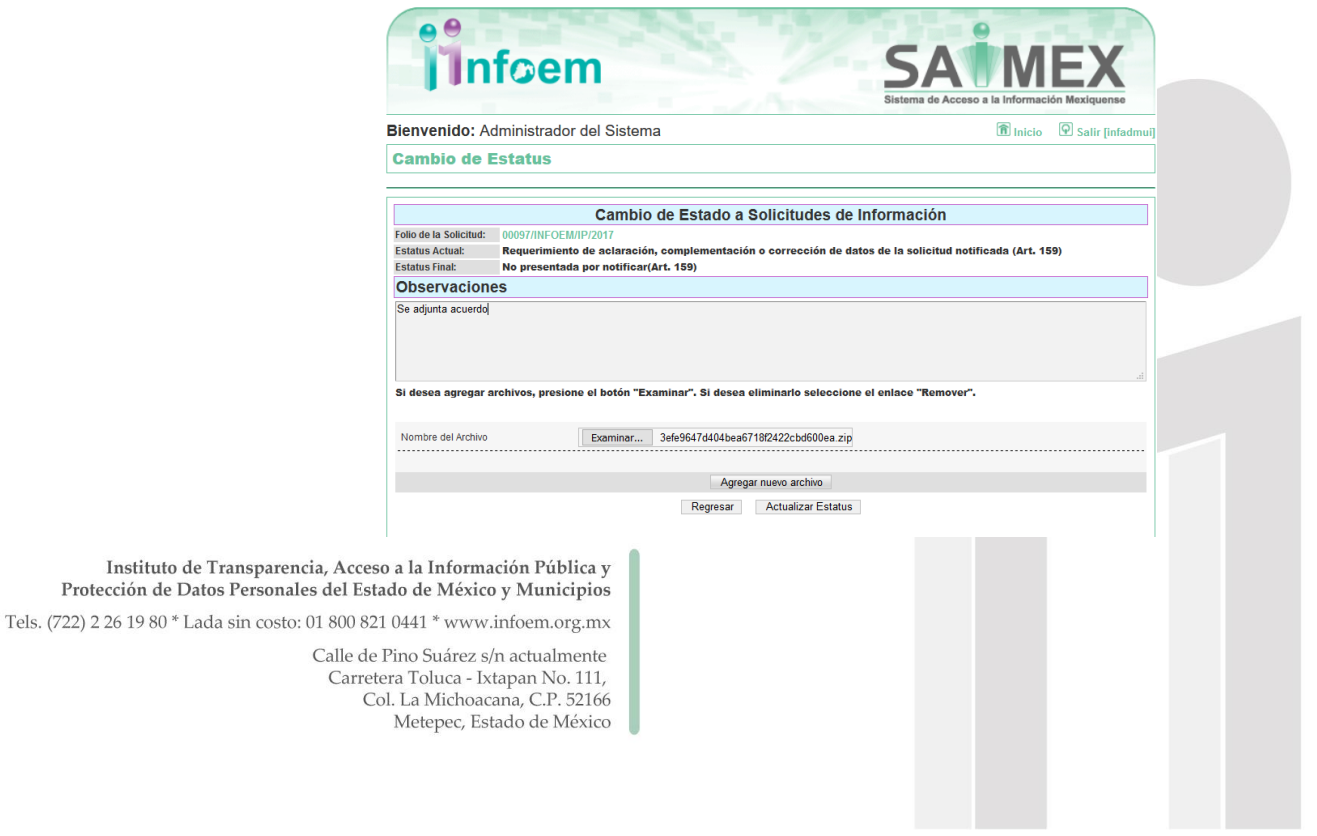